E 5317

 $(Pages:3)$ 

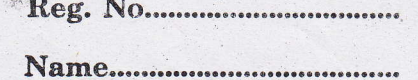

# B.Sc. DEGREE (C.B.C.S.S.) EXAMINATION, APRIL 2013

#### **Fourth Semester**

Complementary Course-Computer Science

## VISUAL PROGRAMMING TECHNIQUES

(Common for B.Sc. Mathematics, Model I, B.Sc. Statistics, B.Sc. Industrial Microbiology and Zoology and B.Sc. Petrochemicals)

Time: Three Hours

Maximum Weight: 25

### Part A (Objective Type)

Answer all questions. Each bunch of four questions caries a weight of 1.

- 1 Every object in VB has a set of characteristics known as : L
	- (a) Methods. (b) Properties.
	- (c) Event. (d) Actions.

2 The data type that is used to specify True or False value :

- (a) Byte. (b) Boolean.
- $(c)$  Bool.  $(d)$  Bit.

- is the place where the programmes will build the interface to the application  $3$ program:

- (a) Project. (b) Form.
- (c) Application. (d) Window application.
- 4 The control that displays of DB in a table format?
	- (a) Data grid. (b) DB combo.
	- (c) Recordset. (d) Text box.

II. 5 The dafault parameter passing mechanism in VB is

- (a) Byval.  $(b)$  By Ref.
- (c) By value.  $(d)$  None.

- property determines it text box will contain single or multiple lines.  $6 -$ 

- (a) Multiple. (b) Multiline.
- (c) Mult.

(d) Lines.

**Turn over** 

 $\overline{2}$ 

E 5317

 $(4 \times 1 = 4)$ 

 $(5 \times 1 = 5)$ 

7 The value of variant variable is

- $(b) 1.$  $(a) 0.$
- (d) Indetermint.  $(c)$  Null.

8 - property of command button is used to incorporate picture file.

- (b) Image.  $(a)$  Text.
- (d) Style. (c) Picture.

III. 9 Expand DLL.

- 10 The size of currency data type is -
- 11 The application name always appear in window. .

- is a combination of textbox and list box.  $12 -$ 

IV. 13 The full form of OLEDB is -

- 14 The dafault value of min property of scroll bar control is -
- 15 property of data control specifies table of databases to be used.
- 16 The statement used to exit from a for .... Next loop is -

## Part B

Answer any five of the following. Each question carries a weight of 1.

#### 17 Define ADO.

- 18 What do you mean by event driven programming?
- 19 Write the syntax of SELECT CASE.
- 20 Write the syntax of Msg box function.
- 21 What do you mean by OLE control?
- 22 What do you mean by pop-up menus ?
- 23 What are the properties of Image box?
- 24 What do you mean by project explores window?

#### Part C

### Answer any four of the following. Each question carries a weight of 2.

- 25 Explain data types in VB.
- 26 Explain properties, methods and events of form?

 $(4 \times 2 = 8)$ 

27 Explain Timer control.

28 Explain menus in VB.

- 29 What are the differences between check box and radio button?
- 30 Explain data control.

### Part D

 $\overline{1}$ 

## Answer any two. Each question carries a weight of 4.

31 Explain Data access methods in VB.

- 32 Explain List box and Combo box. Write on VB application to add, remove, search, sort items in list box.
- 33 Explain looping statements in VB.

## $(2 \times 4 = 8)$